## **Text Box**

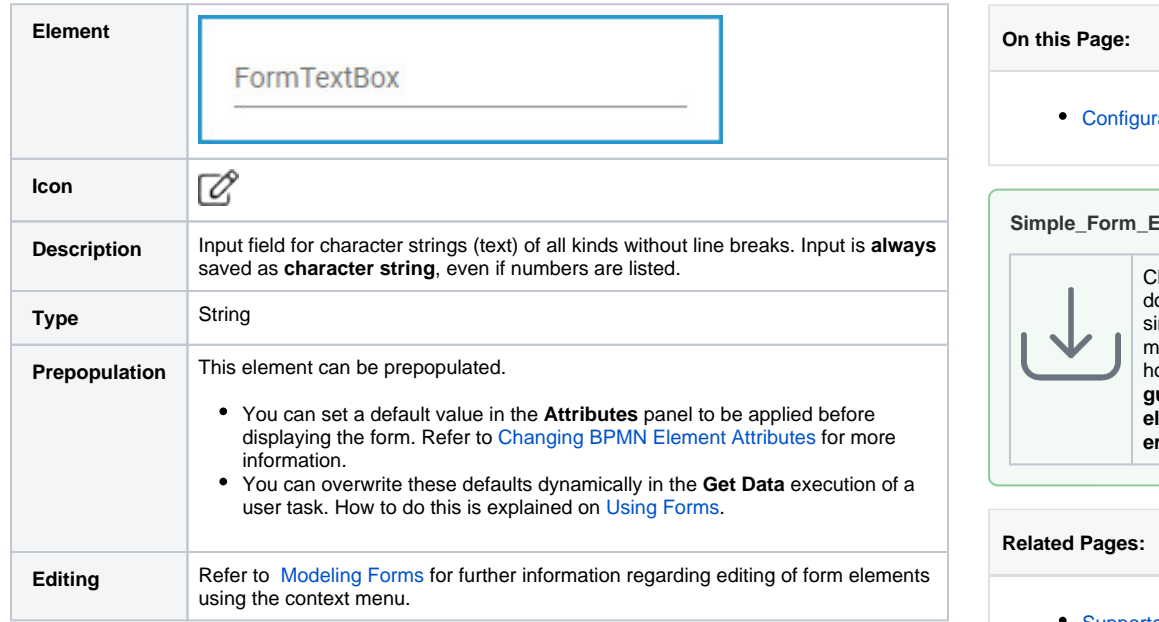

## <span id="page-0-0"></span>Configuration Options

Use the **Attributes** panel to edit the form element.

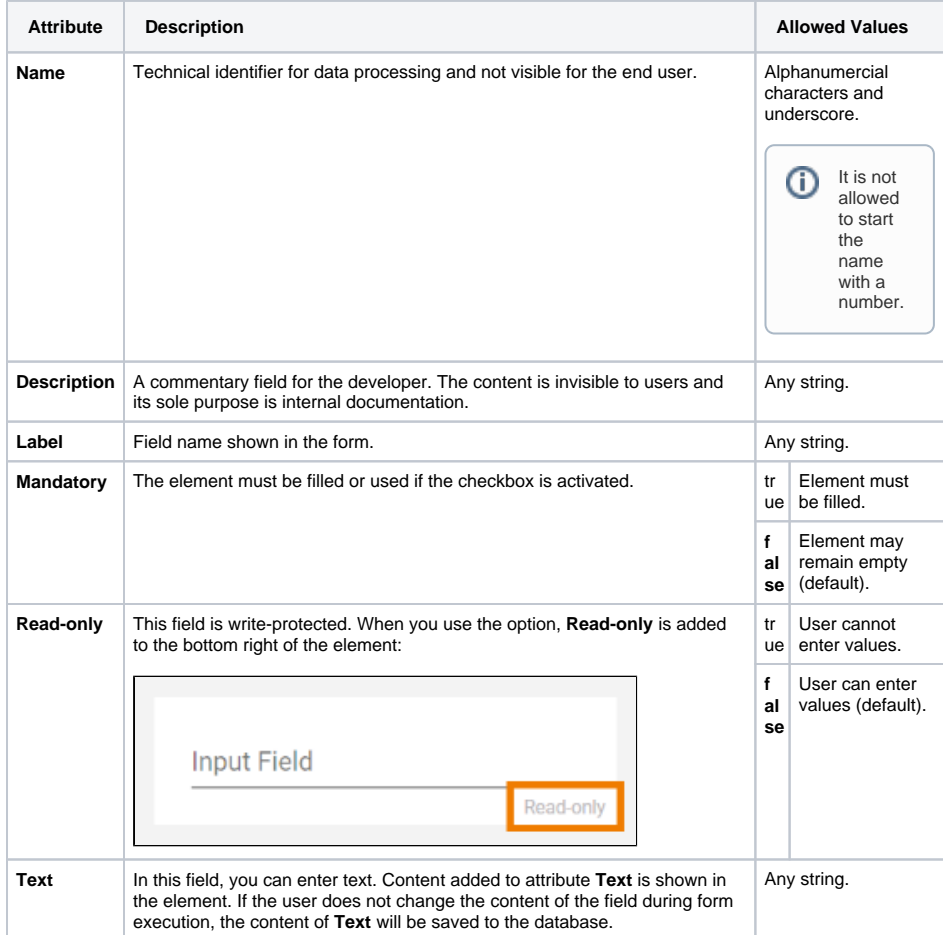

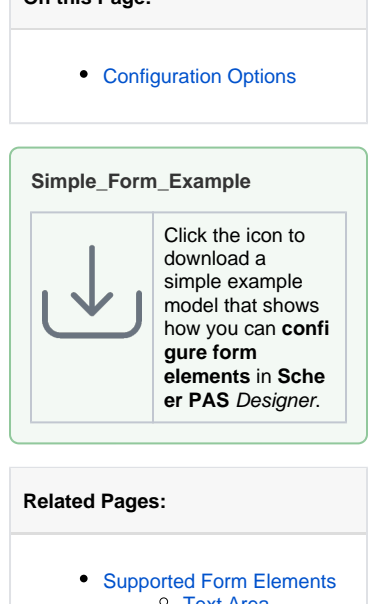

- [Text Area](https://doc.scheer-pas.com/display/DESIGNER/Text+Area) [PAS Designer User Guide](https://doc.scheer-pas.com/display/DESIGNER/PAS+Designer+User+Guide) [Validating Form](https://doc.scheer-pas.com/display/DESIGNER/Validating+Form+Fields) 
	- [Fields](https://doc.scheer-pas.com/display/DESIGNER/Validating+Form+Fields)

<span id="page-1-0"></span>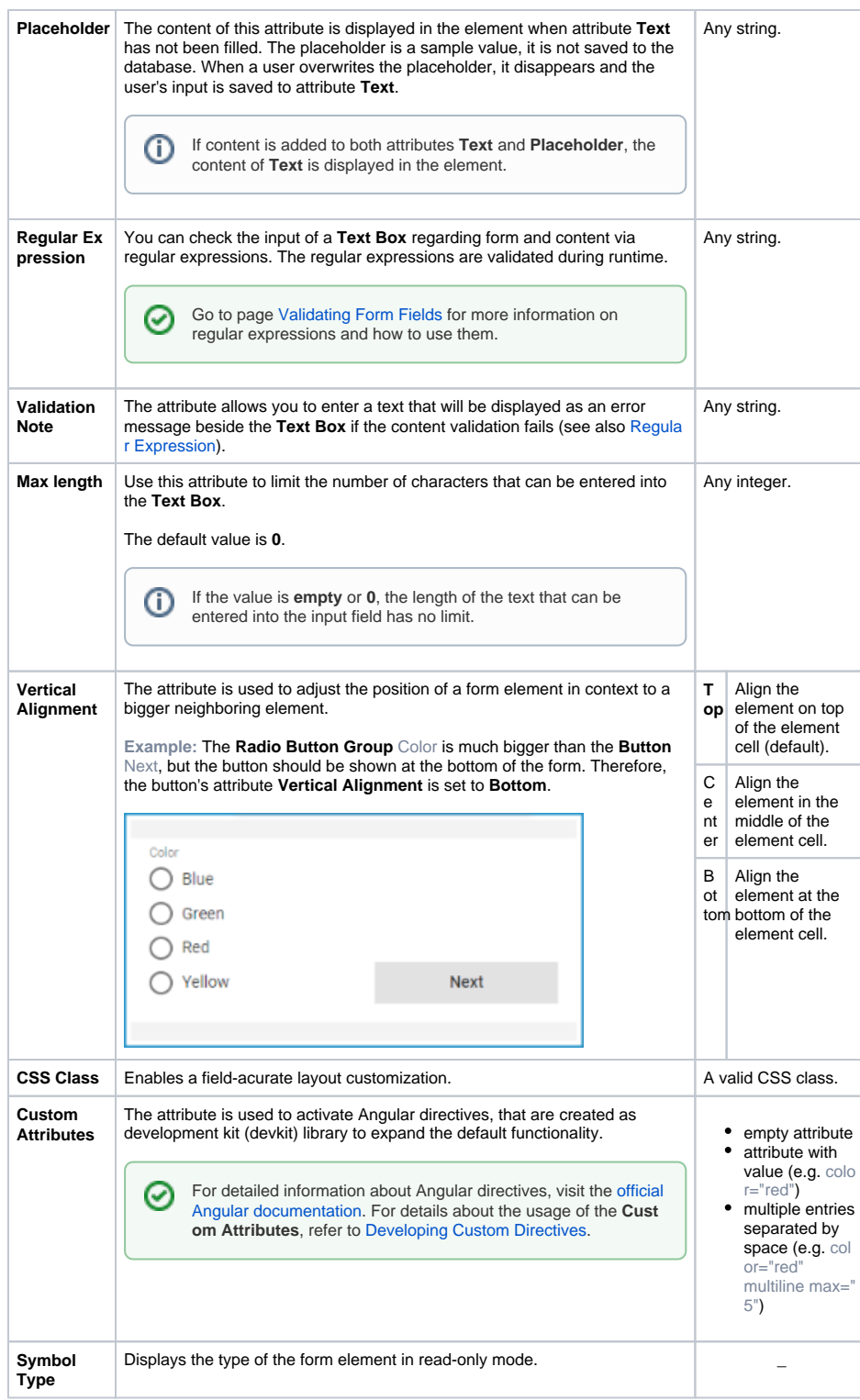